Документ подписан прос<u>той электронной подписью</u><br>Информация о владовосхдарственное аккредитованное не<mark>коммерческое частное образовательное</mark> **учреждение высшего образования** <sub>Должность: ректо**%Академия маркетинга и социально-ин</mark>формационных технологий – ИМСИТ»**</sub> **(г. Краснодар)** 4237c7ccb9b9e111bbaf1f4fcda9201d015c4dbaa12**\$#AH7\QX\BQAkaдемия ИМСИТ)** Информация о владельце: ФИО: Агабекян Раиса Левоновна Дата подписания: 07.02.2024 08:44:31 Уникальный программный ключ:

УТВЕРЖДАЮ

Проректор по учебной работе, доцент

\_\_\_\_\_\_\_\_\_\_\_\_\_\_Н.И. Севрюгина

20.11.2023

## **Б1.В.ДЭ.08.01**

# **Распределенные базы данных**

# рабочая программа дисциплины (модуля)

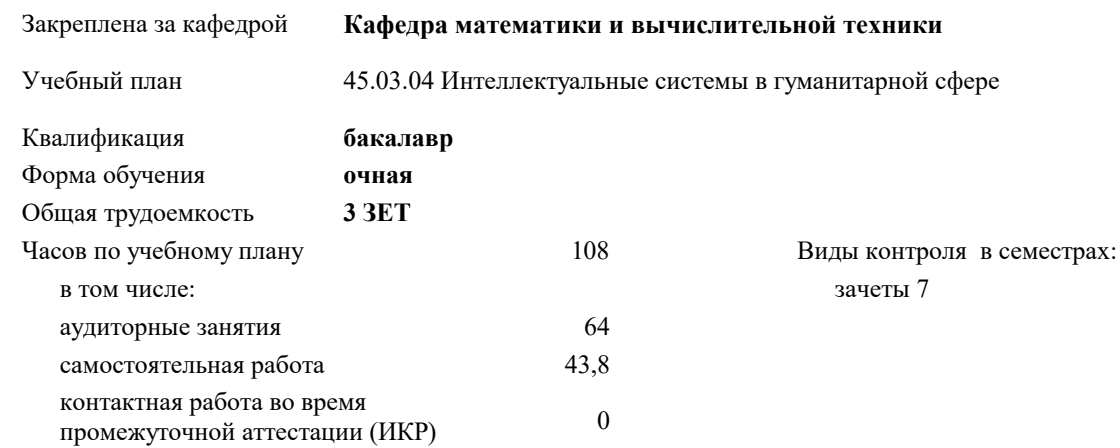

### **Распределение часов дисциплины по семестрам**

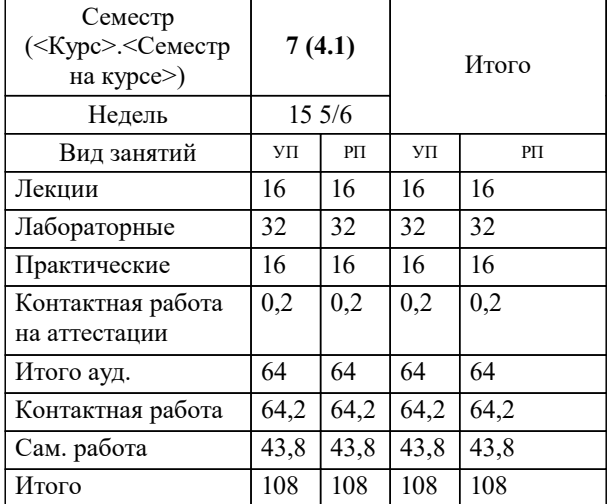

УП: 45.03.04 ИнСвГС 3++24.plx стр. 2

Программу составил(и): *к.ф-м.н., доцент, Бужан В.В.;преподаватель, Сокол О.А.*

Рецензент(ы): *д.т.н., профессор КубГТУ, Видовский Л.А.;директор АО «ЮГ-СИСТЕМА ПЛЮС» , Глебов О.В.*

**Распределенные базы данных** Рабочая программа дисциплины

разработана в соответствии с ФГОС ВО:

Федеральный государственный образовательный стандарт высшего образования - бакалавриат по направлению подготовки 45.03.04 Интеллектуальные системы в гуманитарной сфере (приказ Минобрнауки России от 24.04.2018 г. № 324)

45.03.04 Интеллектуальные системы в гуманитарной сфере составлена на основании учебного плана: утвержденного учёным советом вуза от 20.11.2023 протокол № 3.

**Кафедра математики и вычислительной техники** Рабочая программа одобрена на заседании кафедры

Протокол от 13.10.2023 г. № 3

Зав. кафедрой Исикова Наталья Павловна

Согласовано с представителями работодателей на заседании НМС, протокол № 3 от 20.11.2023.

Председатель НМС проф. Павелко Н.Н.

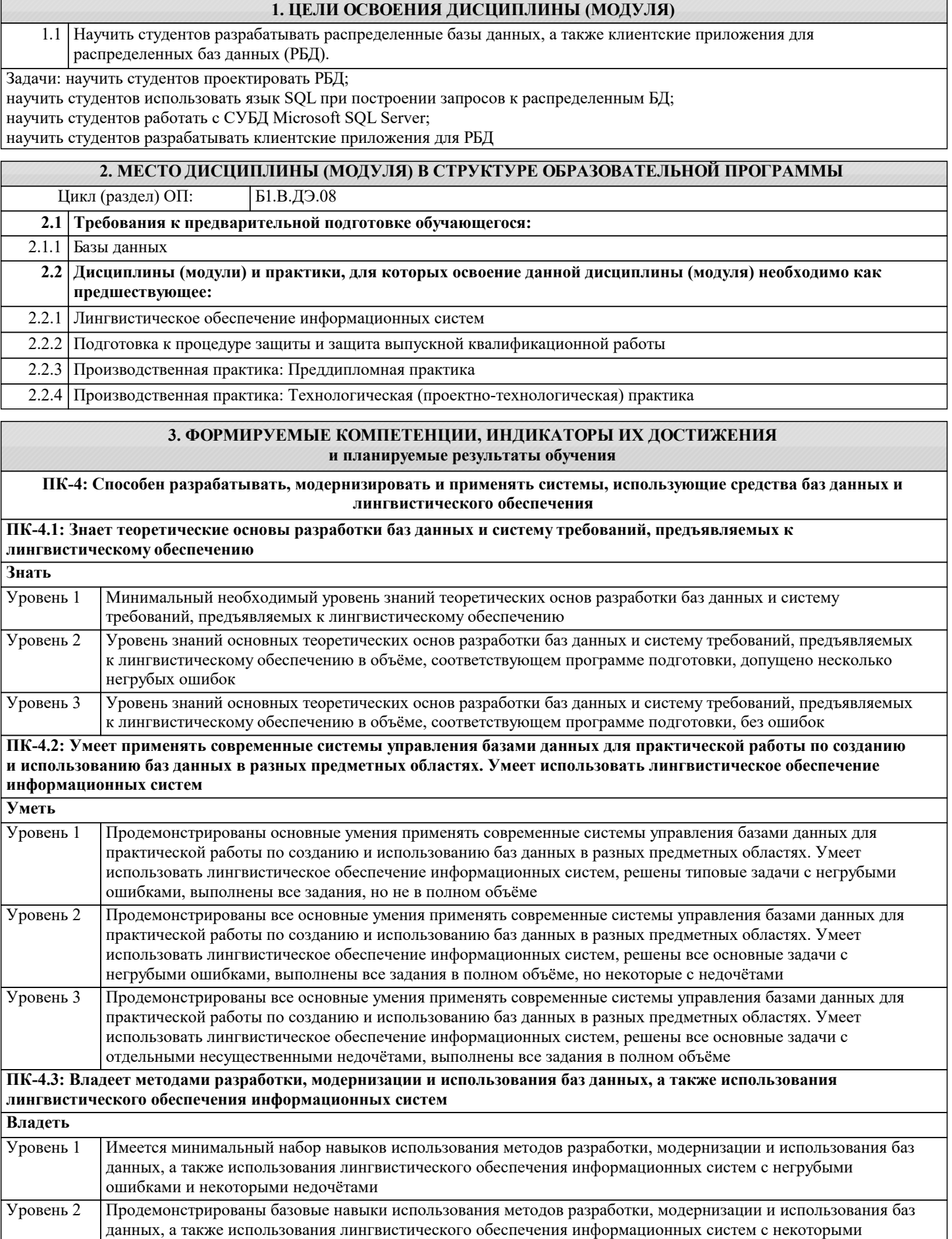

недочётами Продемонстрированы навыки использования методов разработки, модернизации и использования баз данных, а также использования лингвистического обеспечения информационных систем без ошибок и недочётов Уровень 3

Код

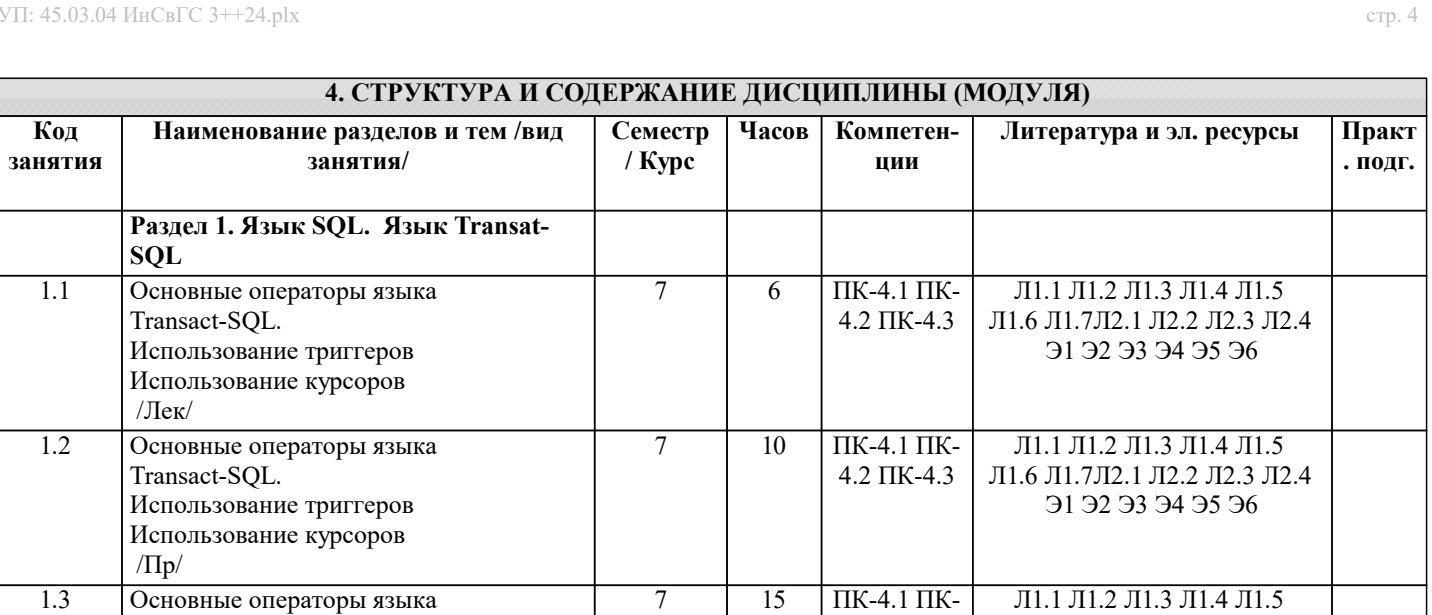

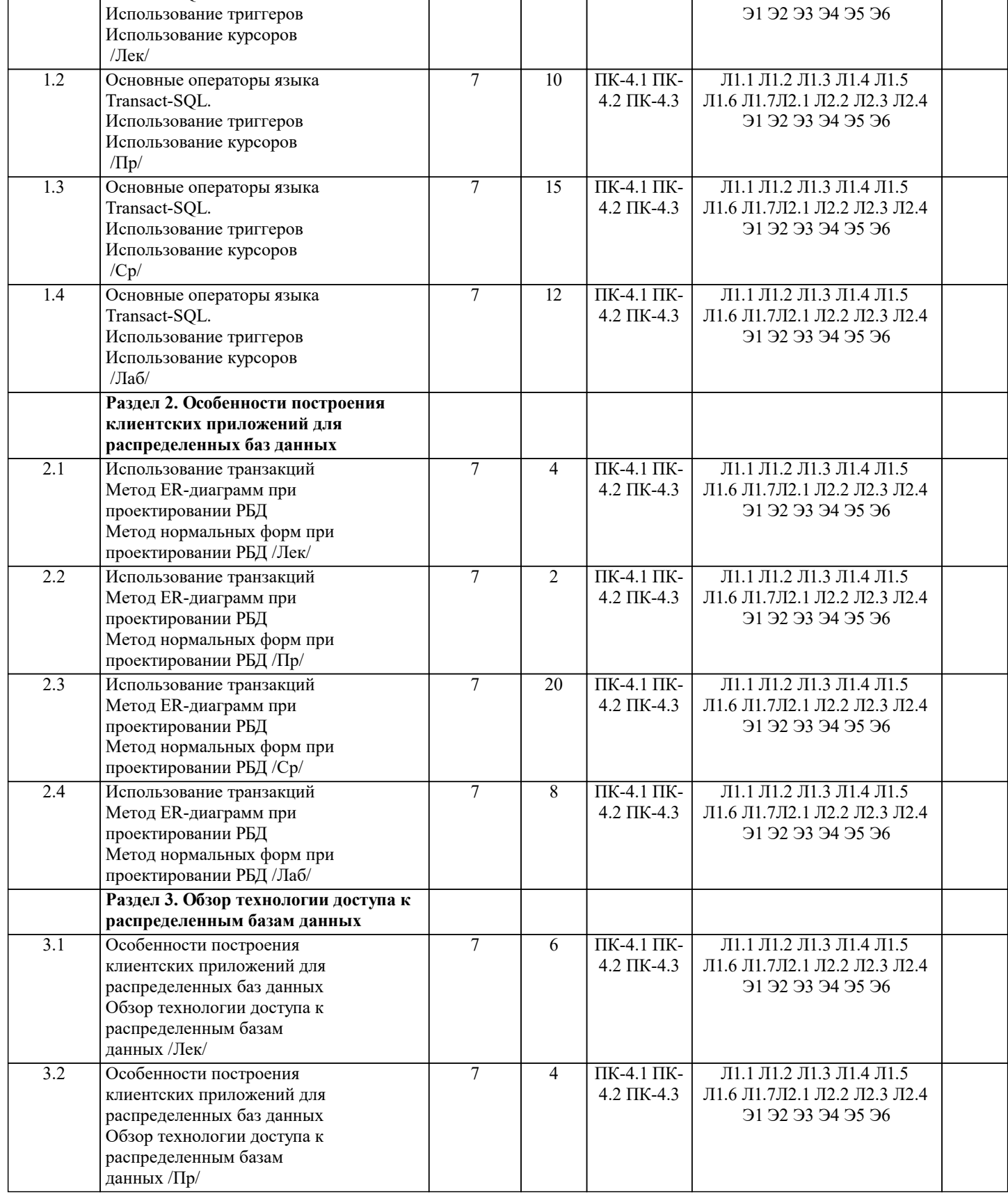

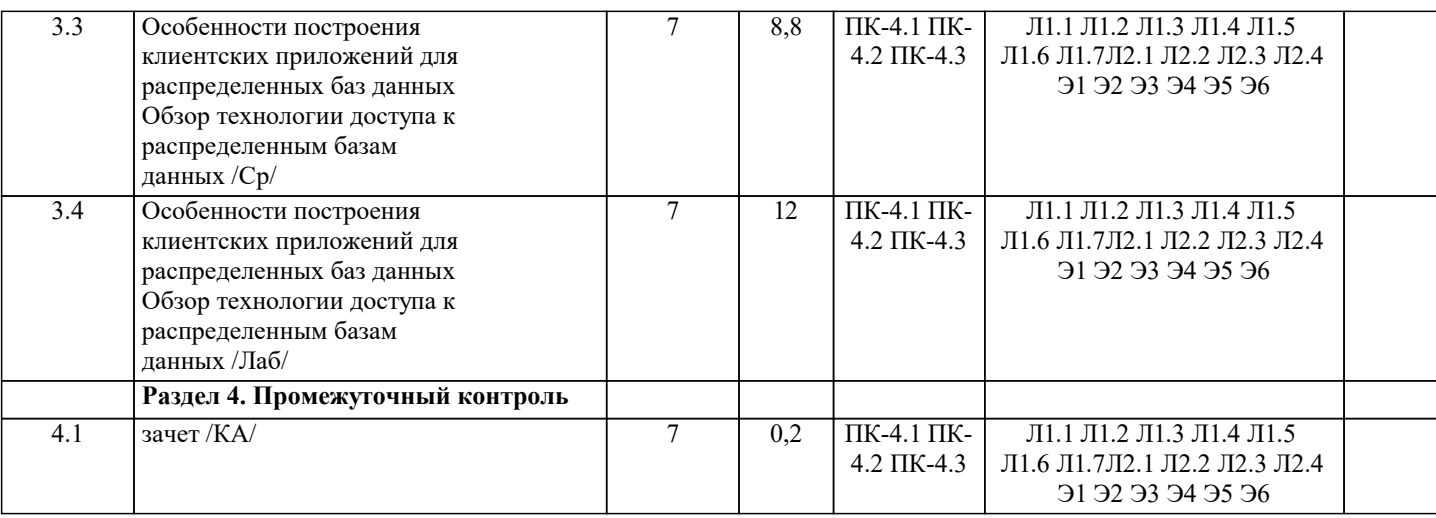

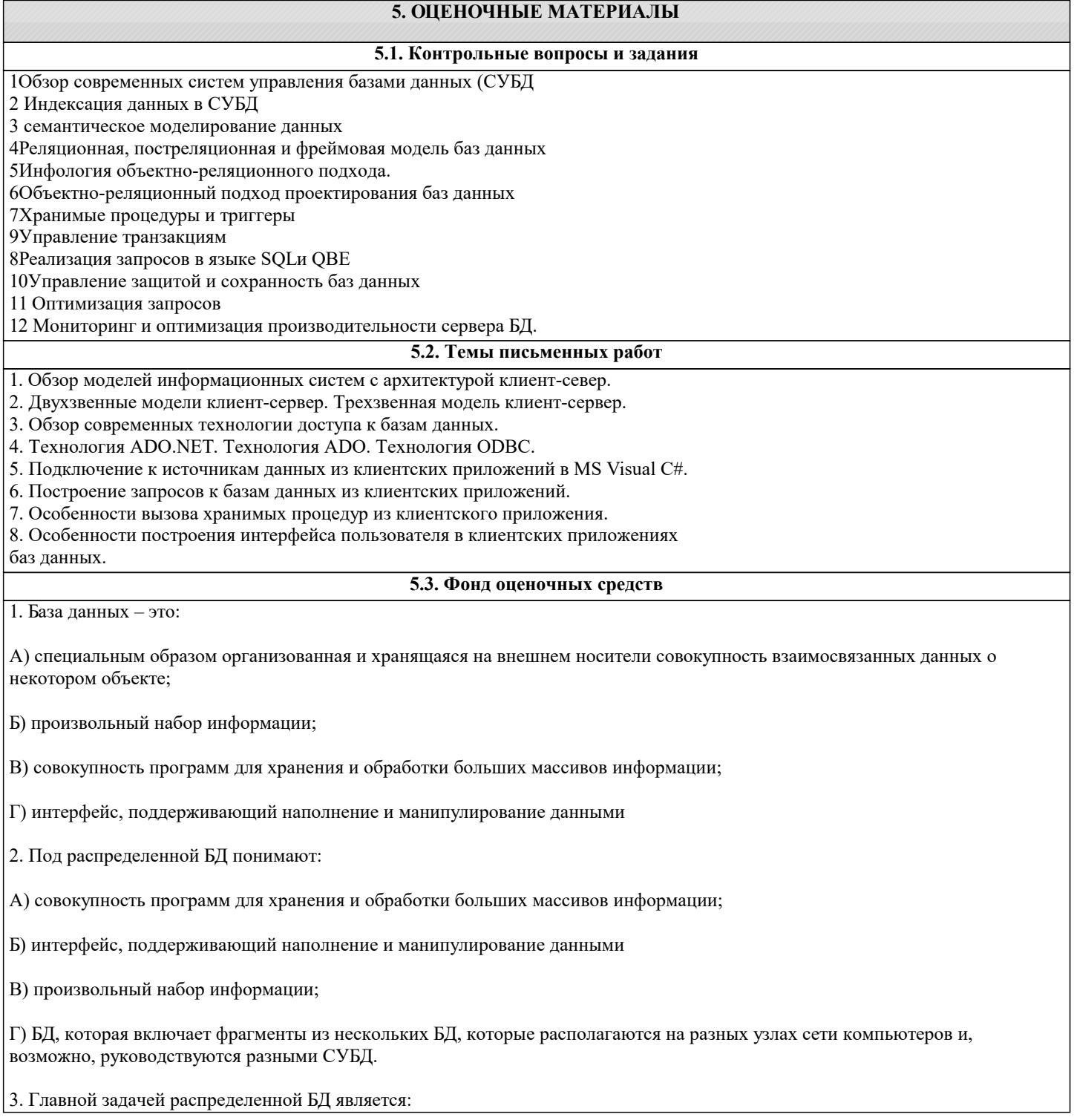

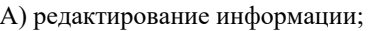

- Б) обеспечении способов интеграции локальной БД;
- В) создание БД;
- Г) хранение информации в виде БД;
- 4. Какое свойство распределенной БД описано ниже?

- управление данными на каждом из узлов распределенной системы выполняется локально и независимо от других узлов системы:

- А) Независимость узлов;
- Б) Локальная автономия;
- В) Прозрачность расположения;
- Г) Прозрачная фрагментация.
- 5. Какое свойство распределенной БД описано ниже?
- возможность распределенного размещения данных, которые логично представляют собой единое целое:
- А) Независимость узлов;
- Б) Локальная автономия;
- В) Прозрачность расположения;
- Г) Прозрачная фрагментация.
- 6. Какое свойство распределенной БД описано ниже?

- обеспечение возможности непрерывного доступа к данным с помощью СУБД независимо от операций, которые выполняются на локальных узлах:

- А) Независимость узлов;
- Б) Локальная автономия;
- В) Непрерывные операции;
- Г) Прозрачная фрагментация.
- 7. Какое свойство распределенной БД описано ниже?

- возможность выполнения операций выборки над распределенных над распределенными БД, сформированных в пределах обычного запроса:

- А) Обработка распределенных запросов;
- Б) Локальная автономия;
- В) Непрерывные операции;
- Г) Прозрачная фрагментация.
- 8. Группа операций над данными, которые выполняются или отменяются все вместе это:
- А) Транзакция;
- Б) Завершение;
- В) Откат;

Г) Пауза. 9. К преимуществам распределенных БД можно отнести: А) Повышение сложности; Б) Усложнение контроля за целостностью данных; В) Разделяемость и локальная автономия; Г) Быстрый доступ к данным. 10. К недостаткам распределенных БД можно отнести: А) Разделяемость и локальная автономия; Б) Быстрый доступ к данным; В) Увеличение производительности; Г) Повышение сложности. 11. Какой технологии РБД не существует: А) COM; Б) CORBA; В) MIDAS Г) Intel. 12. Какая технология описана ниже? - предоставляет модель связи и взаимодействия между компонентами и приложениями, а также реализация клиент – серверных взаимодействий при помощи интерфейсов: А) CORBA; Б) MIDAS; В) COM; Г) EJB. 13. Группы логически или семантически связанных процедур, которые обеспечивают связь между поставщиком услуги и его клиентом – это: А) Интерфейсы; Б) Идентификаторы; В) Фрагментация; Г) Репликация. 14. Какая технология описана ниже? - позволяет строить приложения из распределенных объектов, реализованных на различных языках программирования: А) CORBA; Б) MIDAS; В) COM; Г) EJB.

### 15. Какая технология описана ниже?

- представляет собой технологию создания распределенных систем, состоящих из сервера БД, сервера доступа к данным и так называемого тонкого клиентского приложения:

А) CORBA;

Б) MIDAS;

В) COM;

Г) EJB.

### **5.4. Перечень видов оценочных средств**

Задания со свободно конструируемым ответом (СКО) предполагает составление развернутого ответа на теоретический вопрос. Задание с выбором одного варианта ответа (ОВ, в задании данного типа предлагается несколько вариантов ответа, среди которых один верный. Задания со свободно конструируемым ответом (СКО) предполагает составление развернутого ответа, включающего полное решение задачи с пояснениями.

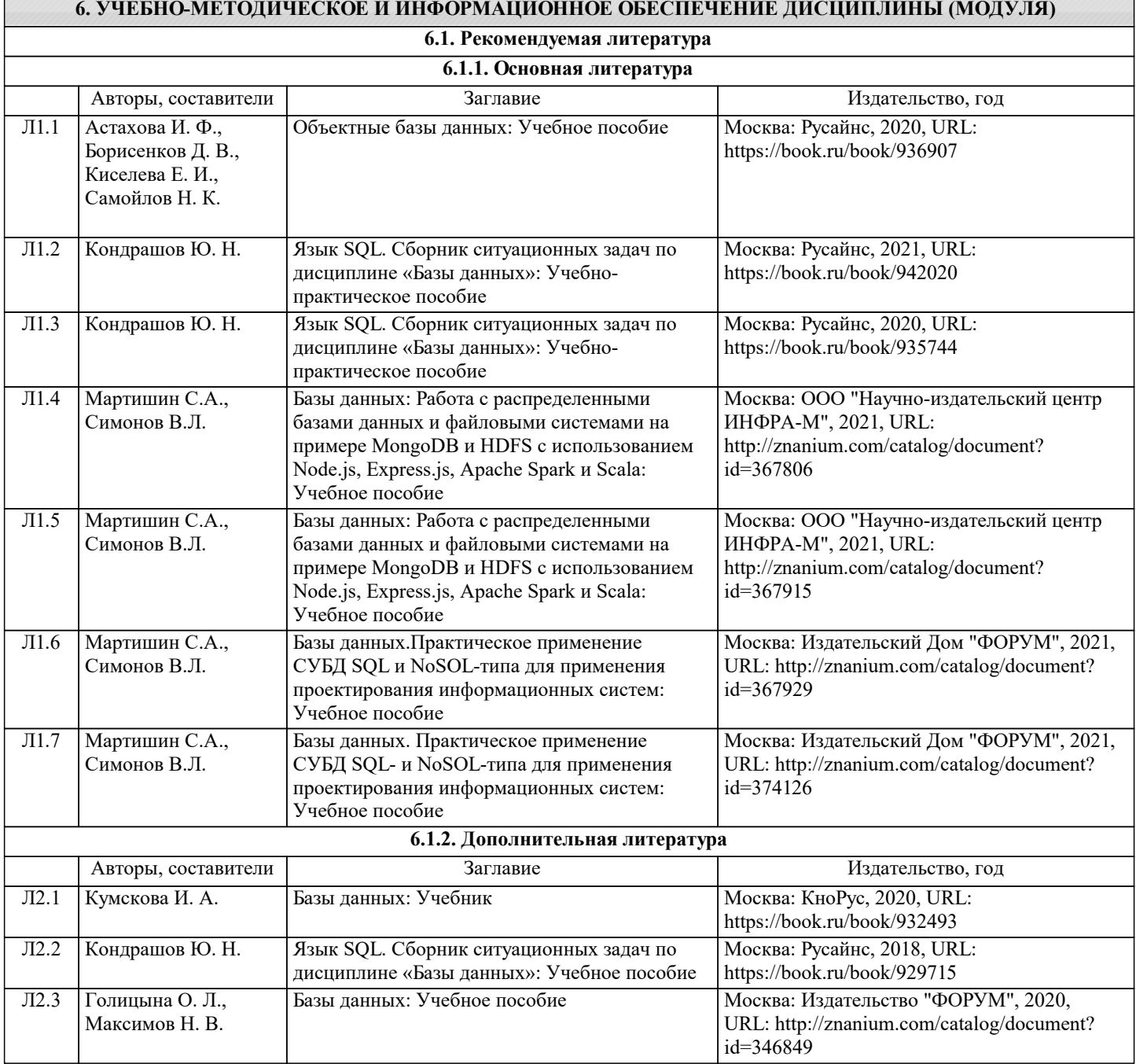

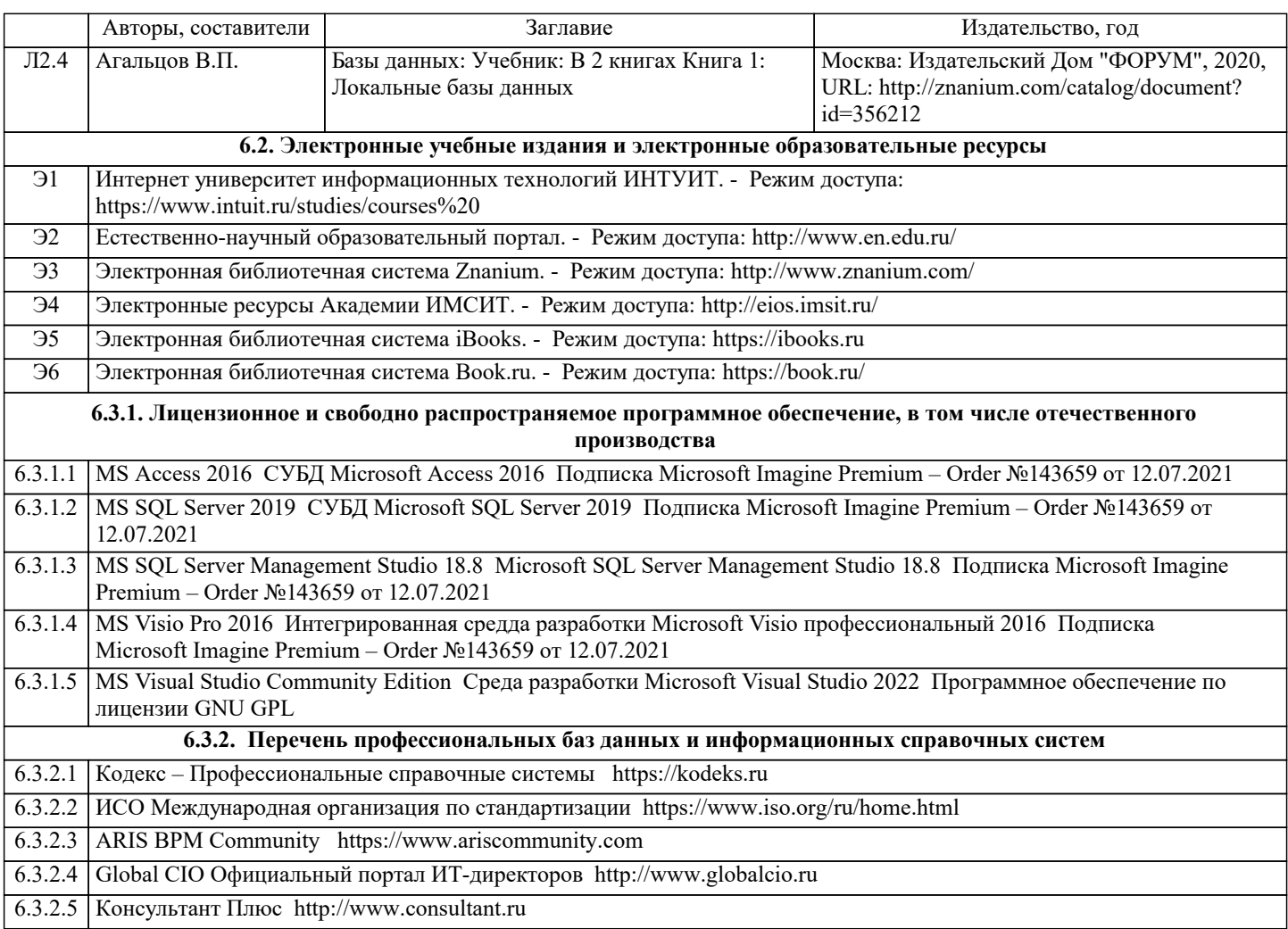

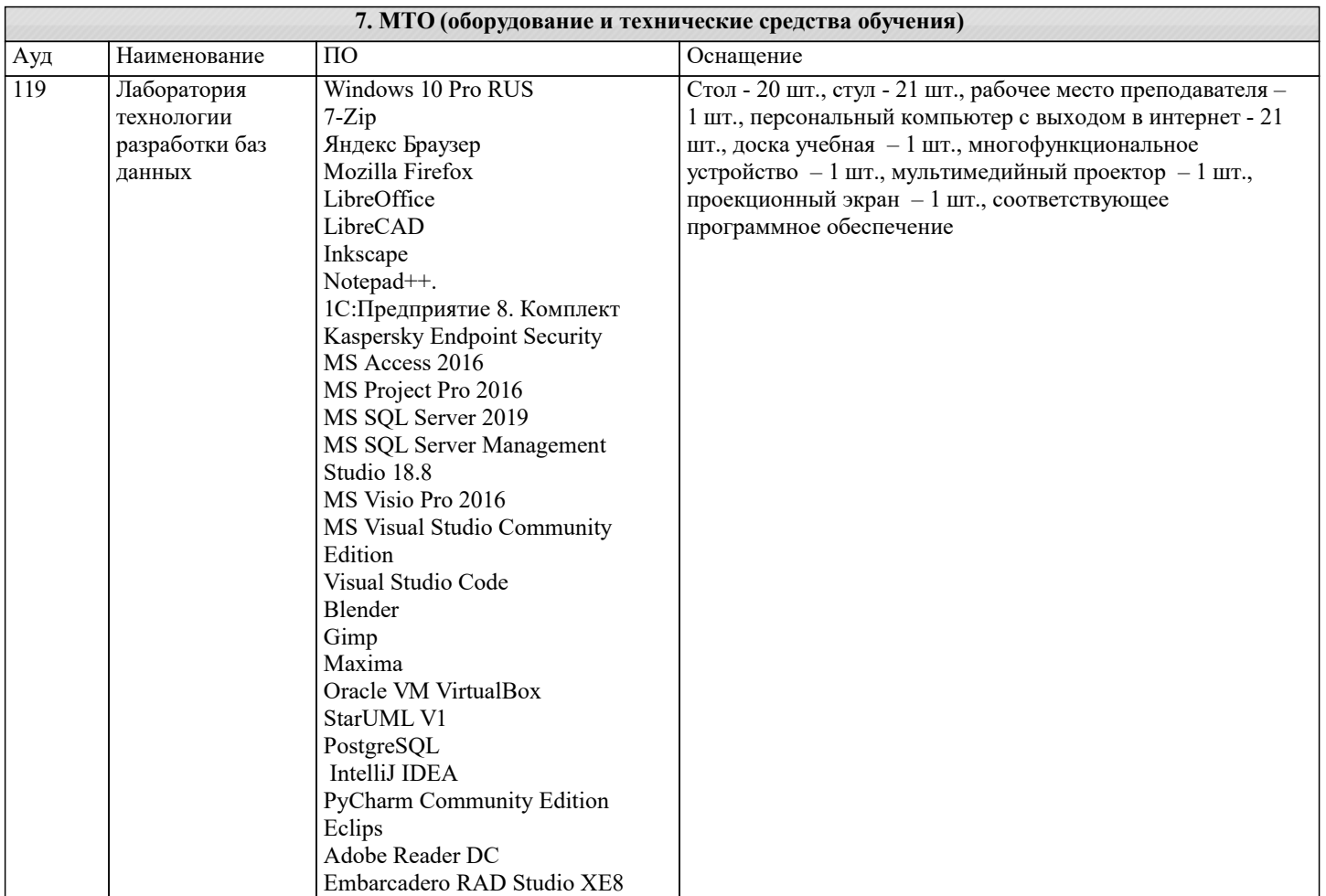

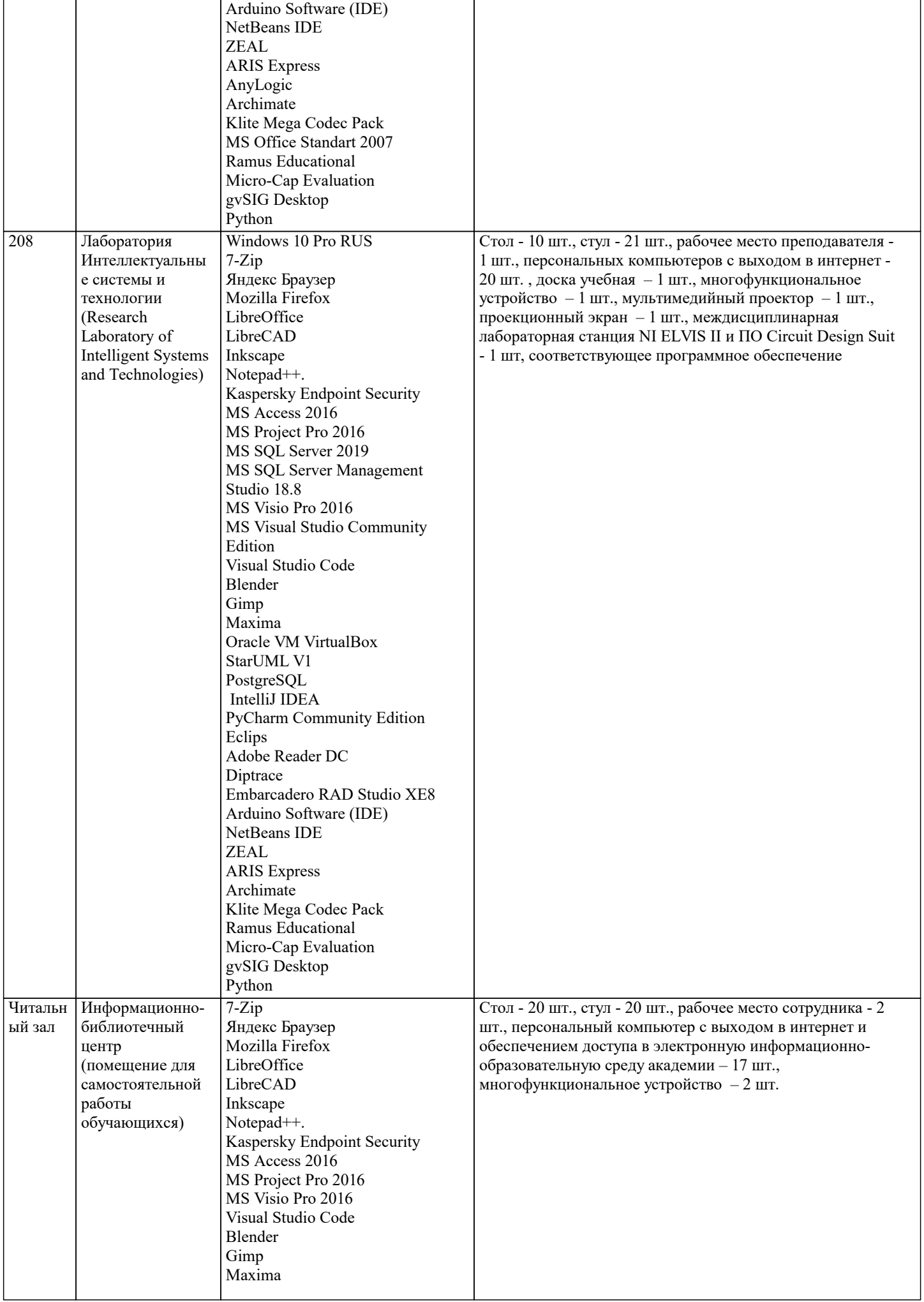

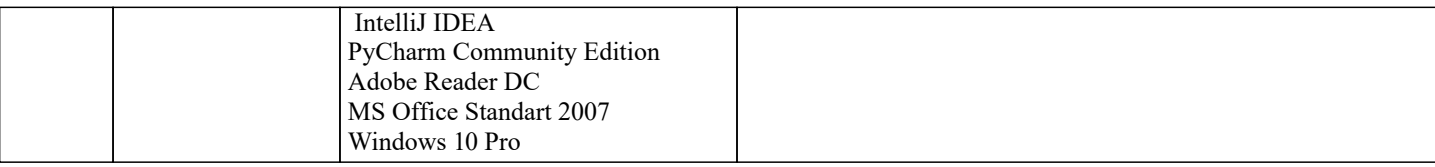

### **8. МЕТОДИЧЕСКИЕ УКАЗАНИЯ ДЛЯ ОБУЧАЮЩИХСЯ ПО ОСВОЕНИЮ ДИСЦИПЛИНЫ (МОДУЛЯ)**

В соответствии с требованиями ФГОС ВО по направлению подготовки реализация компетентностного подхода предусматривает использование в учебном процессе активных и интерактивных форм проведения занятий (разбор конкретных задач, проведение блиц-опросов, исследовательские работы) в сочетании с внеаудиторной работой с целью формирования и развития профессиональных навыков обучающихся.

Лекционные занятия дополняются ПЗ и различными формами СРС с учебной и научной литературой В процессе такой работы студенты приобретают навыки «глубокого чтения» - анализа и интерпретации текстов по методологии и методике дисциплины.

Учебный материал по дисциплине «Распределенные базы данных». разделен на логически завершенные части (модули), после изучения, которых предусматривается аттестация в форме письменных тестов, контрольных работ.

Работы оцениваются в баллах, сумма которых дает рейтинг каждого обучающегося. В баллах оцениваются не только знания и навыки обучающихся, но и их творческие возможности: активность, неординарность решений поставленных проблем. Каждый модуль учебной дисциплины включает обязательные виды работ – лекции, ПЗ, различные виды СРС (выполнение домашних заданий по решению задач, подготовка к лекциям и практическим занятиям).

Форма текущего контроля знаний – работа студента на практическом занятии, опрос. Форма промежуточных аттестаций – контрольная работа в аудитории, домашняя работа. Итоговая форма контроля знаний по модулям – контрольная работа с задачами по материалу модуля.

Методические указания по выполнению всех видов учебной работы размещены в электронной образовательной среде академии.

Методические указания и материалы по видам учебных занятий по дисциплине:

Вид учебных занятий, работ - Организация деятельности обучающегося<br>Лекция и работа - Раписание конспекта лекций: кратко, схематичн

Написание конспекта лекций: кратко, схематично, последовательно фиксировать основные положения, выводы, формулировки, обобщения, отмечать важные мысли, выделять ключевые слова, термины. Проверка терминов, понятий с помощью энциклопедий, словарей, справочников с выписыванием толкований в тетрадь. Обозначить вопросы, термины, материал, который вызывает трудности, попытаться найти ответ в рекомендуемой литературе, если самостоятельно не удаётся разобраться в материале, необходимо сформулировать вопрос и задать преподавателю на консультации, на практическом занятии.<br>Практические занятия **Манит** - Конспек

- Конспектирование источников. Работа с конспектом лекций, подготовка ответов к контрольным вопросам, просмотр рекомендуемой литературы, работа с текстом. Выполнение практических задач в инструментальных средах. Выполнение проектов. Решение расчётно-графических заданий, решение задач по алгоритму и др.

Самостоятельная работа - Знакомство с основной и дополнительной литературой, включая справочные издания, зарубежные источники, конспект основных положений, терминов, сведений, требующихся для запоминания и являющихся основополагающими в этой теме. Составление аннотаций к прочитанным литературным источникам и др.

### **9. МЕТОДИЧЕСКИЕ УКАЗАНИЯ ОБУЧАЮЩИМСЯ ПО ВЫПОЛНЕНИЮ САМОСТОЯТЕЛЬНОЙ РАБОТЫ**

Самостоятельная работа студентов в ходе семестра является важной составной частью учебного процесса и необходима для закрепления и углубления знаний, полученных в период сессии на лекциях, практических и интерактивных занятиях, а также для индивидуального изучения дисциплины «Распределенные базы данных» в соответствии с программой и рекомендованной литературой.

Самостоятельная работа выполняется в виде подготовки домашнего задания или сообщения по отдельным вопросам, написание и защита научно-исследовательского проекта.

Контроль качества выполнения самостоятельной (домашней) работы может осуществляться с помощью устного опроса на лекциях или практических занятиях, обсуждения подготовленных научно-исследовательских проектов, проведения тестирования.

Устные формы контроля помогут оценить владение студентами жанрами научной речи (дискуссия, диспут, сообщение, доклад и др.), в которых раскрывается умение студентов передать нужную информацию, грамотно использовать языковые средства, а также ораторские приемы для контакта с аудиторией.

Письменные работы позволяют оценить владение источниками, научным стилем изложения, для которого характерны: логичность, точность терминологии, обобщенность и отвлеченность, насыщенность фактической информацией.

Вид работы: Самостоятельное изучение разделов, Самоподготовка (проработка и повторение лекционного материала и материала учебников и учебных пособий, подготовка к лабораторным и практическим занятиям, коллоквиумам, рубежному контролю и т.д.)

Вид контроля: Контрольный опрос (устный, письменный). Контрольная аудиторная (домашняя) работа. Индивидуальное собеседование. Зачёт

Методические указания по выполнению самостоятельной работы по дисциплине «Высокопроизводительные вычислительные системы».

Работа предполагает использование приобретённых на практических занятиях навыков работы в системе MS Visual Studio

2010 или младше при разработке параллельных приложений на платформе .NET версии не ниже 4.0. Последнее обстоятельство продиктовано необходимостью использования библиотеки TPL. Выбор варианта задания может быть сделан из предложенного ниже списка: